### **Tema: Medida para datos cualitativos**

## **Las medidas para datos cualitativos son: Razón, índice, proporción, porcentaje.**

Se tiene que en el consultorio A hay 25 hombres y 30 mujeres hipertensas.

- a. Calcule la razón de hombres hipertensos respecto a las mujeres hipertensas.
- b. Interprete el resultado.

 $R=\frac{a}{b}$  $\frac{a}{b} = \frac{25}{30}$  $\frac{25}{30} = \frac{5}{6}$  $\frac{5}{6}$  Por cada 5 hombres hipertensos hay 6 mujeres hipertensas en ese consultorio.

**Ejemplo:** En el consultorio A se asume que hay 150 mujeres con 30 hipertensas.

- a. Calcule la proporción de mujeres hipertensas en el consultorio A.
- b. Interprete el resultado.

$$
p = \frac{a}{n} \qquad p = \frac{30}{150} = \frac{1}{5}
$$

Por cada 5 mujeres del consultorio hay 1 hipertensa.

**Porcentaje**: Es la Proporción multiplicada por cien.

# $P = \frac{a}{n} * 100\%$

### **Ejemplo**

Determine el porcentaje de mujeres hipertensas del consultorio A.

$$
P = \frac{30}{150} * 100\% \quad P = 20\%
$$

El 20% de las mujeres de ese consultorio son hipertensas.

### **Ejercicio a resolver**

1. Supongamos que de 400 recién nacidos de un municipio en cierto período, 300 presentaron los ojos oscuros(oo), en tanto 100 tenían los ojos claros(oc)

a. Calcule la razón de recién nacidos con ojos claros con respecto a los recién nacidos con ojos oscuros. Interprete el resultado

b. Calcule el porcentaje de recién nacidos con ojos oscuros.

**Tema:** Presentación de la información. Cuadro o tabla estadística. Gráficos.

Cuando investigamos, obtenemos información sobre las variables del estudio. Sin embargo, por lo general es tanto el volumen de información que poseemos, que se necesita utilizar alguna técnica que permita presentarla de forma resumida.

En la clase de hoy vamos a estudiar las vías de como presentar la información, así como elementos que se deben tener en cuenta.

Se tiene la relación de entidades que prestan servicios estomatológicos en Cuba del año 1998.

166 clínicas estomatológicas, 275 Policlínicos, 182 centros escolares, 107 centros de trabajos, 127 hospitales, 20 instituciones sociales, 437 otras instituciones. a. Ilustre la información dada en una tabla.

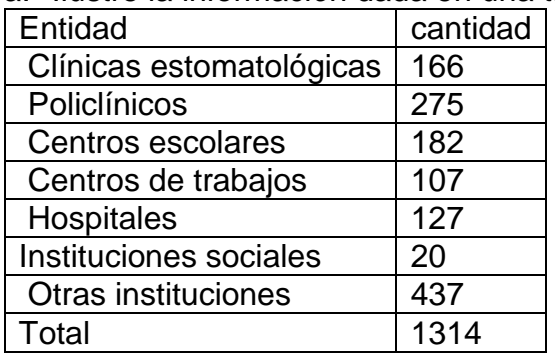

**El cuadro o tabla estadístico:** Es un recurso que emplea la Estadística con el fin de presentar la información resumida, organizada por filas y columnas.

### **Partes del cuadro estadístico.**

- $\checkmark$  Presentación. (Identificación y título)
- $\checkmark$  Cuerpo de la tabla.
- $\checkmark$  Fuentes.
- $\checkmark$  Notas explicativas.

**Identificación:** Consiste en otorgar un orden consecutivo a las tablas,

comenzando por el número 1. Ej. Tabla 1, tabla 2, etc.

**Título:** Debe ser *completo* y *conciso*. Para ser *completo*, el título debe responder a las preguntas *qué, cómo, dónde* y *cuándo*. Reconozcamos en un ejemplo cada una de estas preguntas por el ejercicio de la tarea.

Tabla 1. Relación de entidades que prestan servicios estomatológicos en Cuba del año 1998.

### **Un análisis del título anterior permite conocer que:**

Relación de entidades es de **qué** trata la tabla.

Que prestan servicios estomatológicos es **cómo** se midió,

Cuba es **dónde** se realizó el estudio.

1998 es **cuándo** se realizó el estudio.

Observa que las variables se presentan después del vocablo "según", aunque alternativamente puedes usar el término "por".

También es conveniente decirte que, en ocasiones, no es necesario dar respuestas a estas cuatro interrogantes en un título, en cuyo caso sólo deberás responder al qué y al cómo. Ello ocurre cuando estás representando información obtenida en una investigación y, en el informe final o el artículo, ya has consignado en algún apartado anterior al de Resultados, dónde y cuándo se realizó el estudio.

**Cuerpo de la Tabla**. Es el cuadro en sí mismo, formado por espacios llamados celdas, las cuales se vertebran en filas y columnas, por ejemplo:

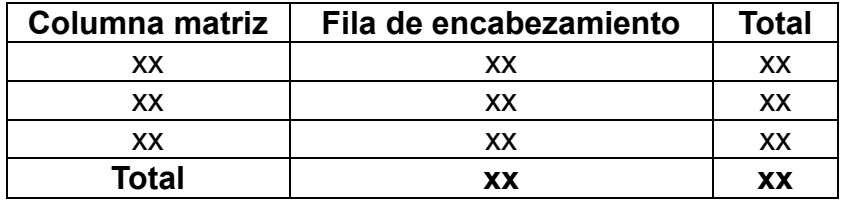

La **columna matriz** se utiliza para consignar la variable con su escala de clasificación. En caso de que el cuadro represente más de una variable, por la columna matriz representarás la que tenga más clases o categorías o la que constituye la causa, en estudios de causalidad.

En la **fila de encabezamiento** se presentan las distribuciones de frecuencias, las medidas de resúmenes o la otra variable. La fila y columna últimas se dedican a los **totales**.

**Fuente**. Se refiere al documento de donde se extrajo la información presentada. Por lo general, las fuentes de información se clasifican en: primaria y secundaria.

Resulta válido y oportuno aclarar que en la tabla sólo consignarás **Fuentes Secundarias**.

Recuerda que una fuente es un *documento*. Frecuentemente esto se olvida, y se consignan erróneamente como fuentes algunos locales, departamentos, entre otros, como la Oficina Nacional de Estadísticas, el Archivo del policlínico, etc.

**Notas explicativas o aclaratorias**. Se utilizan cuando se desea aclarar algo, por lo general del título o del cuerpo de la tabla.

### **Errores más frecuentes**

No son pocos los errores que se cometen, voluntaria o involuntariamente, en la confección de los cuadros estadísticos.

**I. Errores en la presentación.**

Cuadros sin identificación.

Título o encabezamiento incorrecto o inadecuado:

Telegráfico: título demasiado pequeño, carente de claridad.

Ampuloso: título demasiado extenso, que incluye vocablos que no aportan nada a la claridad del texto.

### **II. Errores del cuerpo**.

Errores de cálculo.

Disposición incorrecta de los datos.

Mostrar solamente medidas relativas (frecuentemente porcentajes) u otras medidas de resumen.

Cuadros sobrecargados.

### **III. Errores en la fuente.**

No citar la fuente cuando es secundaria.

Citar la fuente cuando es primaria.

Consignar como fuente aquello que no es un documento (oficinas, departamentos, centros, etc.)

### **2. Los gráficos estadísticos**

### **Características generales**

Generalmente se inscriben en los ejes de coordenadas cartesianas o ejes rectangulares, los cuales:

Deben poseer la misma longitud, aceptándose como máximo que el eje X exceda hasta 1.5 veces al eje Y. Esto evita la introducción de falacias.

Deben estar rotulados. Por el eje X se presenta(n) la(s) variable(s) con su escala de clasificación; en el eje Y, la distribución de frecuencias o medida de resumen utilizada.

De ser posible, el origen de los ejes debe ser en el punto (0,0).

Deben utilizarse números redondos.

Debe evitarse el exceso de divisiones de los ejes.

### **Partes del gráfico**

Presentación (Identificación y título)

Grafico propiamente dicho.

Fuente

Notas explicativas

Leyenda

**Identificación**: consiste en numerar los gráficos consecutivamente, por ejemplo: Gráfico 1, Gráfico 2, etc.

**Título**: el de la tabla que lo originó.

**Gráfico propiamente dicho**: verás los distintos tipos de gráficos en el epígrafe siguiente.

**Fuente**: la tabla que lo originó.

**Notas explicativas**: su uso es similar a lo descrito en las tablas.

**Leyenda:** su fin es identificar los elementos del gráfico (barras, sectores, etc.) con su correspondiente origen.

Para la presentación de un gráfico se tiene en cuenta el tipo de variable con la que se está trabajando.

**1. En el libro La salud Pública en Cuba, aparecen los datos de las** 

**entidades de formación del personal de salud del año 1998, el país** 

**contaba con 21 facultades de medicina, 4 de estomatología, 4** 

**institutos de ciencias Médicas, 57 politécnicos de la salud y 2 centros** 

**de perfeccionamiento.**

Responda las siguientes preguntas:

### **Gráficos para representar variables en escalas cualitativa y cuantitativa discreta**

**Unidimensionales: barras simples. Pastel**

### **Gráfico de barras simples**

Es un gráfico formado por barras separadas que representan a las categorías de la variable en estudio. Se utiliza cuando queremos representar una variable cualitativa o cuantitativa discreta, y la información se dispone en frecuencias absolutas o relativas, o en medidas de resumen.

### **Elementos a considerar en su construcción**

Dispón las barras separadas entre sí, para dar la idea de discontinuidad de la variable representada.

El ancho de las barras será opcional, pero debe ser el mismo para todas.

La separación entre barras debe ser igual a la mitad del ancho de ellas.

Si la variable es nominal, ordena las barras en orden creciente o decreciente, en dependencia de tus gustos.

Utiliza tantas barras como categorías tenga la variable.

Puedes colocar las barras en el eje vertical o en el horizontal. Comúnmente se utiliza el eje horizontal.

Este gráfico se origina a partir de tablas unidimensionales.

### **Histograma**

Este gráfico consiste en barras adyacentes, y se utiliza cuando queremos representar una variable cuantitativa continua, y la información se dispone en frecuencias absolutas o relativas, o en medidas de resumen.

### **Ejercicio a resolver**

- a. Realice una tabla reflejando la cantidad de entidades.
- b. Escriba un título para la tabla.
- c. Diga la fuente.
- d. Realice un gráfico de barras.
- e. ¿Cuántas entidades habían en el país ese año?
- f. ¿Qué por ciento representan las Facultades de medicina?